Документ под ИНЦОСТЕРСТВО НАУКИ И ВЫСШЕГО ОБРАЗОВАНИЯ РОССИЙСКОЙ ФЕДЕРАЦИИ ФИО: Котова Лариса Ан<del>дера</del>льное государ<mark>ственное автономное образовательное учреждение</mark> **высшего образования** Дата подписания: 19.09.2023 08:50:45<br>Vullyan Lucius постоями **НАСИС» Новотроицкий филиал** Информация о владельце: Должность: Директор филиала Уникальный программный ключ: 10730ffe6b1ed036b744b6e9d97700b86e5c04a7

## Рабочая программа практики Тип практики

# **Производственная практика по получению профессиональных умений и опыта профессиональной деятельности**

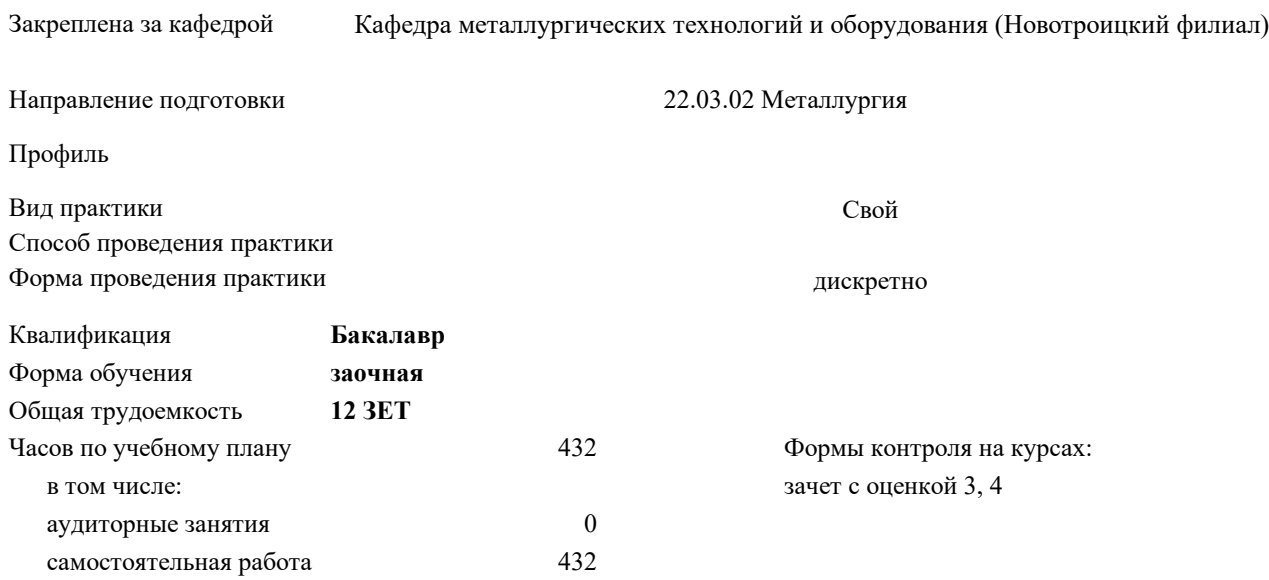

#### **Распределение часов дисциплины по курсам**

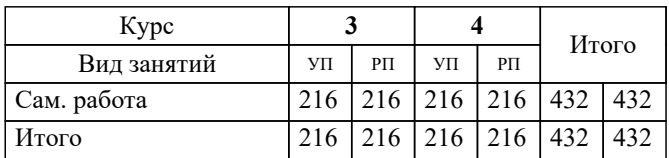

Программу составил(и): *к.т.н., Доцент, Кузнецов М.С.*

Рабочая программа

#### **Производственная практика по получению профессиональных умений и опыта профессиональной деятельности**

Разработана в соответствии с ОС ВО:

Самостоятельно устанавливаемый образовательный стандарт высшего образования Федеральное государственное автономное образовательное учреждение высшего образования «Национальный исследовательский технологический университет «МИСИС» по направлению подготовки 22.03.02 Металлургия (уровень бакалавриата) (приказ от 02.12.2015 г. № № 602 о.в.)

Составлена на основании учебного плана:

Направление подготовки 22.03.02 Металлургия Профиль. Металлургия черных металлов, 22.03.02\_19\_Металлургия\_Пр1\_заоч\_2020.plz.xml , утвержденного Ученым советом ФГАОУ ВО НИТУ "МИСиС" в составе соответствующей ОПОП ВО 21.05.2020, протокол № 10/зг

Утверждена в составе ОПОП ВО:

Направление подготовки 22.03.02 Металлургия Профиль. Металлургия черных металлов, , утвержденной Ученым советом ФГАОУ ВО НИТУ "МИСиС" 21.05.2020, протокол № 10/зг

**Кафедра металлургических технологий и оборудования (Новотроицкий филиал)** Рабочая программа одобрена на заседании

Протокол от 28.06.2022 г., №

Руководитель подразделения доц., к.т.н. Шаповалов А.Н.

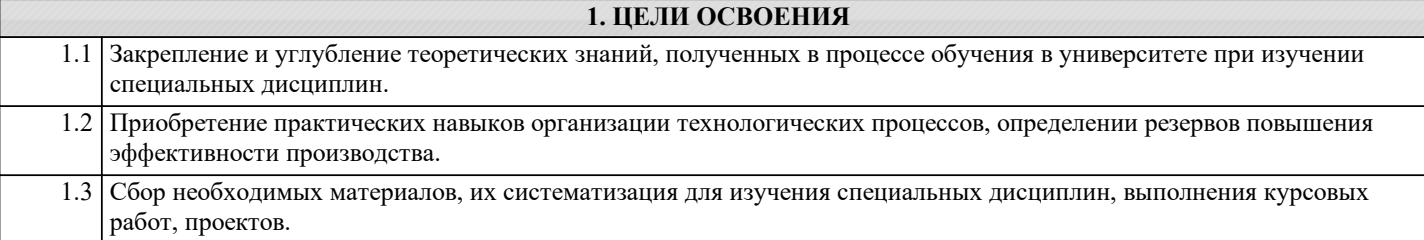

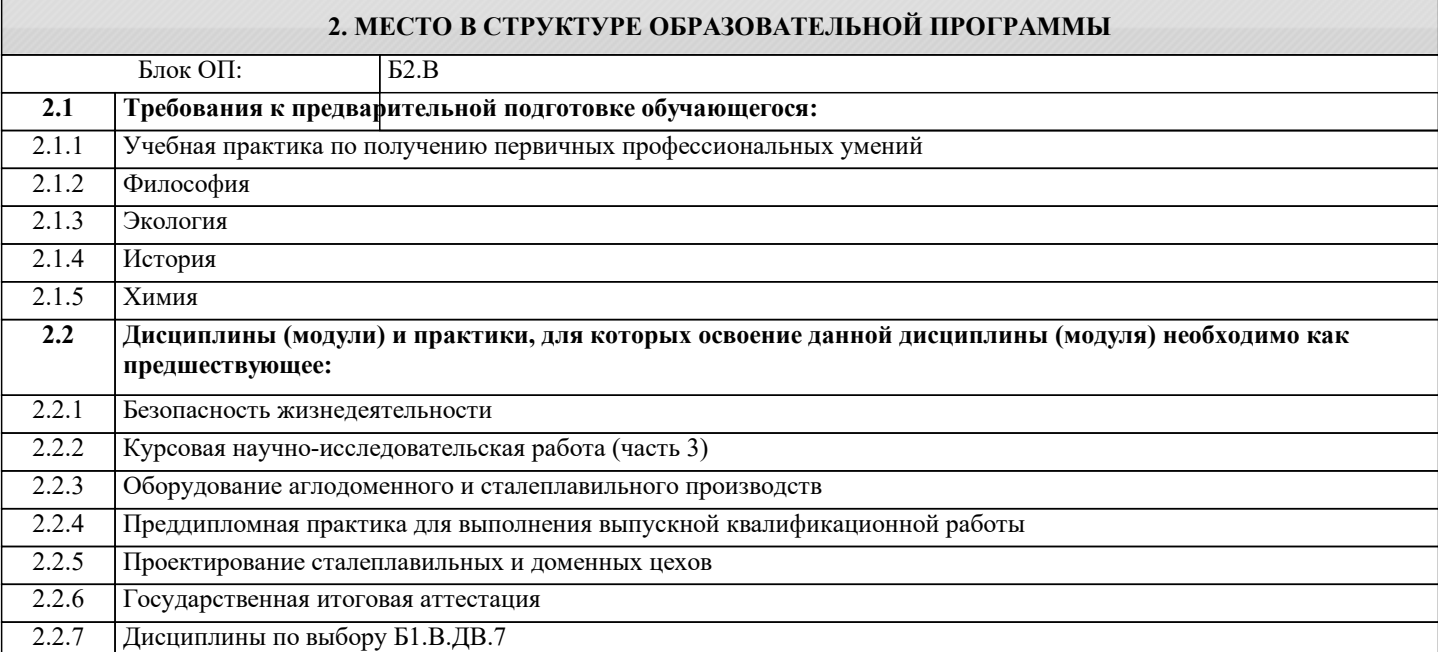

**УК-10.4: Способность использовать знания требований безопасности жизнедеятельности, безопасности окружающей среды, экономические и технологические ограничения в области, соответствующей профилю подготовки**

**Знать:**

УК-10.4-З1 Основные риски и опасные факторы при реализации технологических процессов производства и обработки черных металлов

**ПК-3.2: Готовность выявлять объекты для улучшения в технике и технологии**

**Знать:**

ПК-3.2-З1 Теоретические основы и особенности инженерного творчества и научно-исследовательской деятельности

**УК-5.1: Способность к самоорганизации и самообразованию, непрерывному самосовершенствованию, повышению квалификации и мастерства в течение всей жизни**

**Знать:**

УК-5.1-З1 : Базовые приемы, методы и формы самоорганизации и самообразования в профессиональной деятельности

**УК-1.1: Способность работать в команде, толерантно воспринимая социальные, этнические, конфессиональные и культурные различия**

**Знать:**

УК-1.1-З1 Принципы построения организационных структур и распределения функций управления на производстве

**ПК-1.5: Способность выбирать и применять соответствующие методы моделирования физических, химических и технологических процессов**

**Знать:**

ПК-1.5-З1 ): Методы моделирования физических, химических и технологических процессов

**ПК-1.2: Способность выбирать методы исследования, планировать и проводить необходимые эксперименты, интерпретировать результаты и делать выводы**

**Знать:**

ПК-1.2-З1 Теоретические основы и особенности инженерного творчества и научно-исследовательской деятельности

**Уметь:**

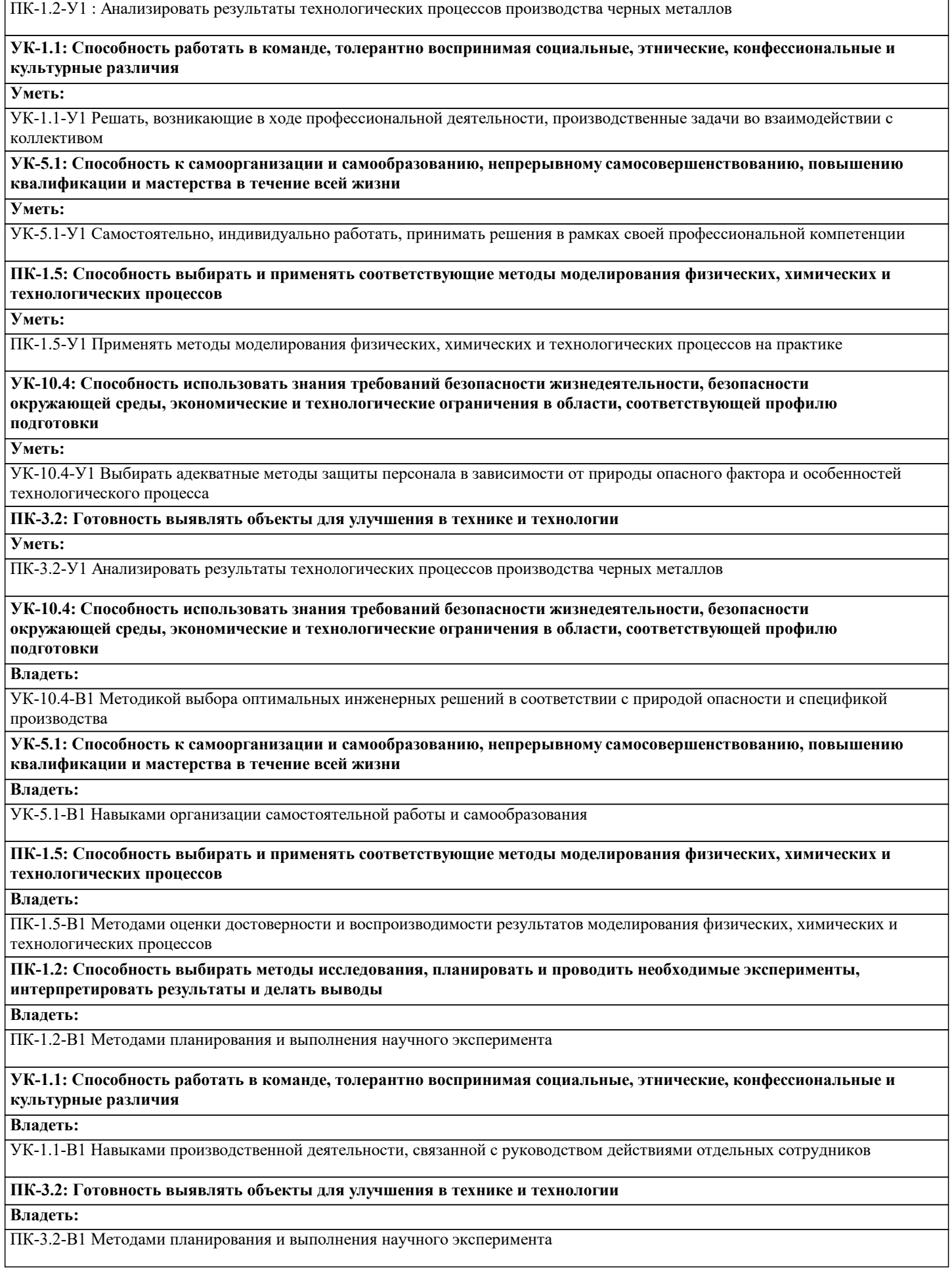

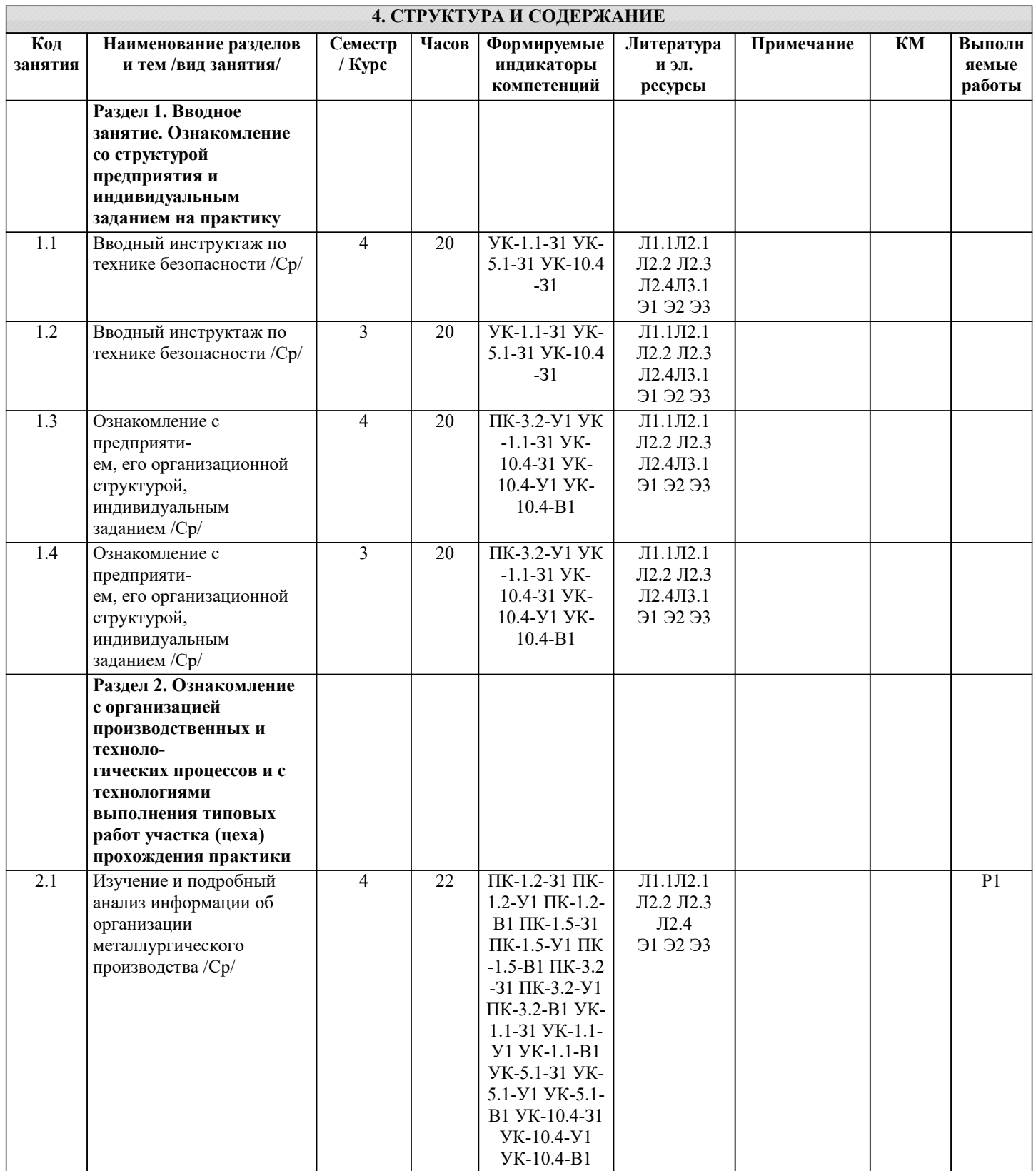

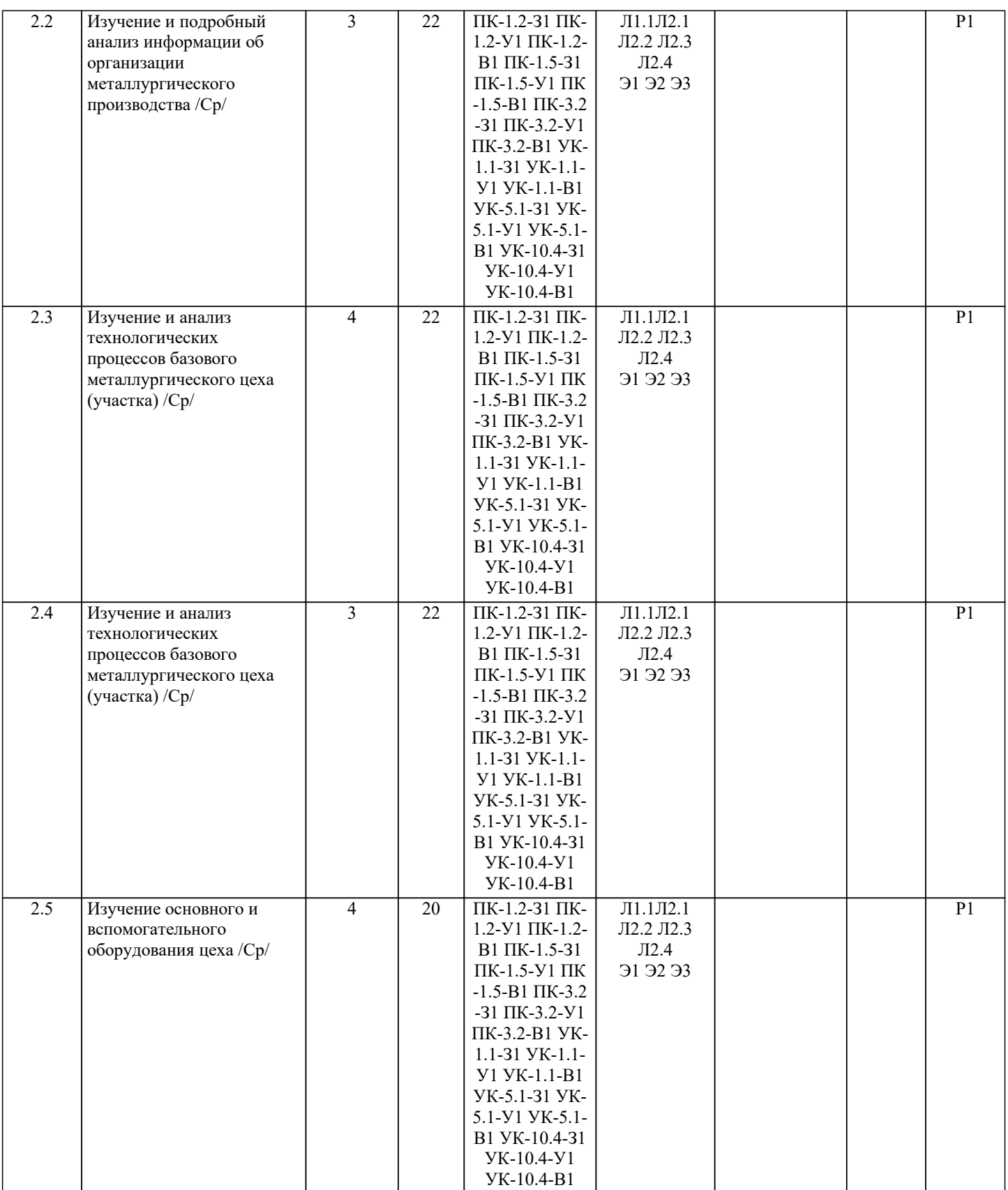

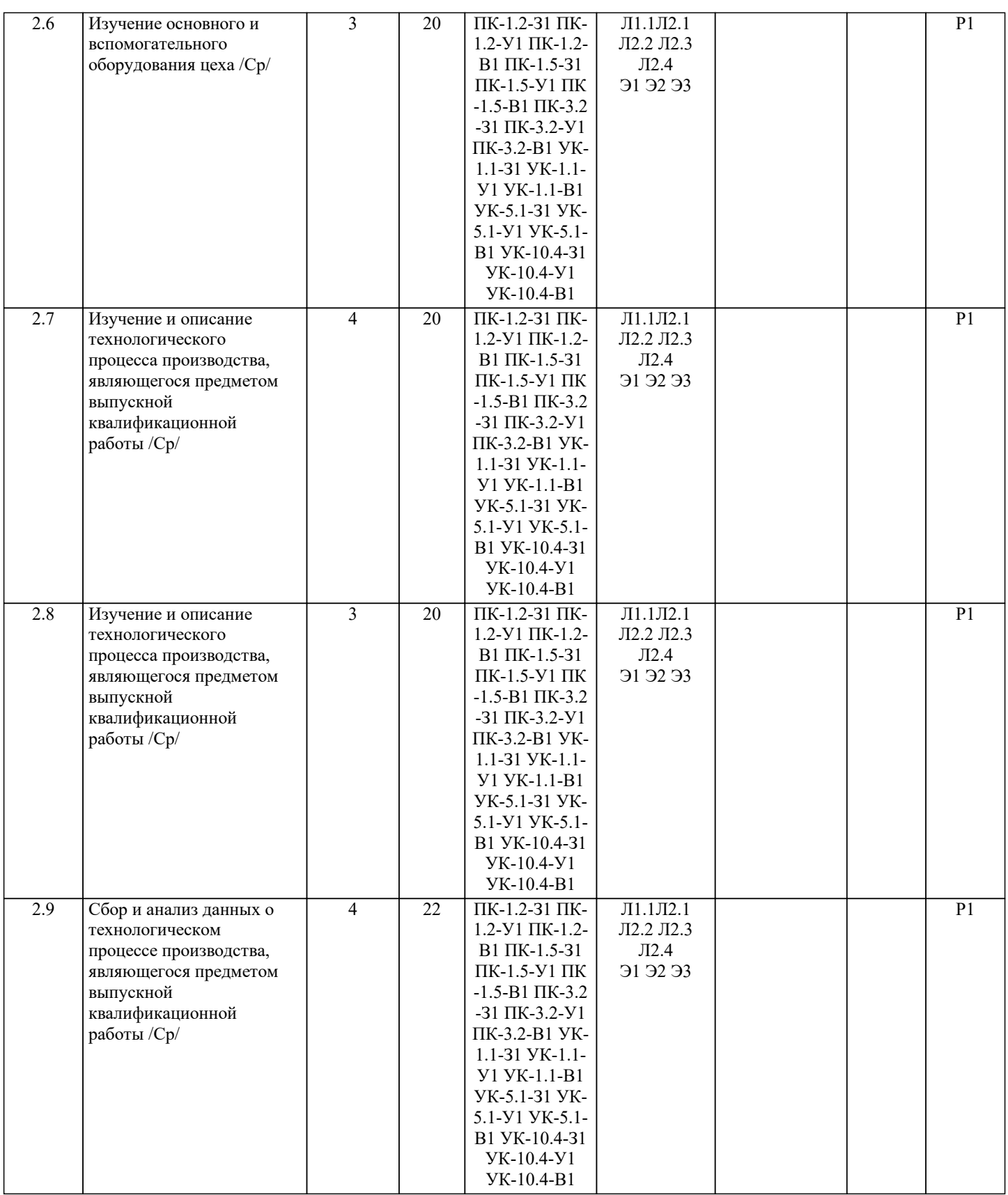

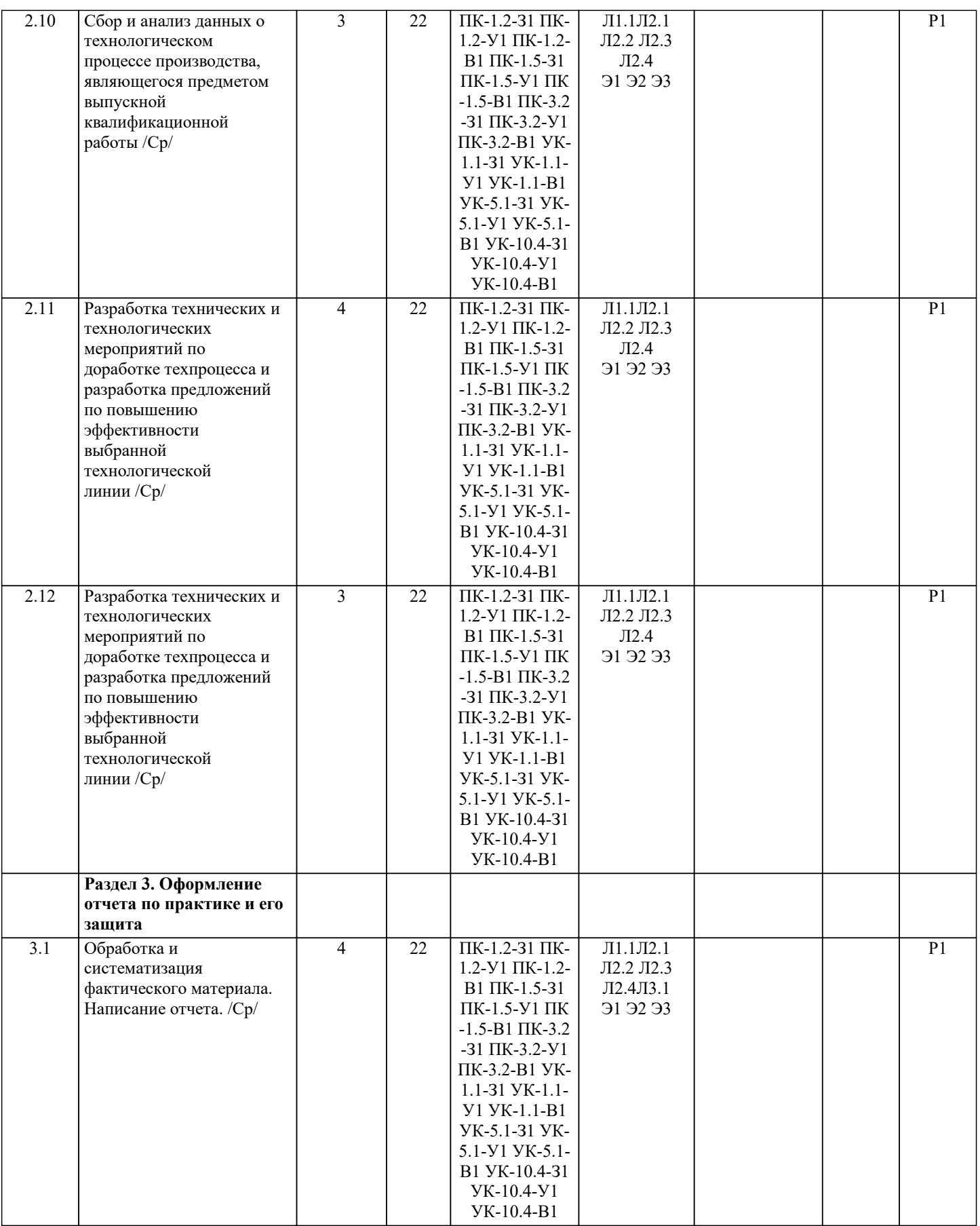

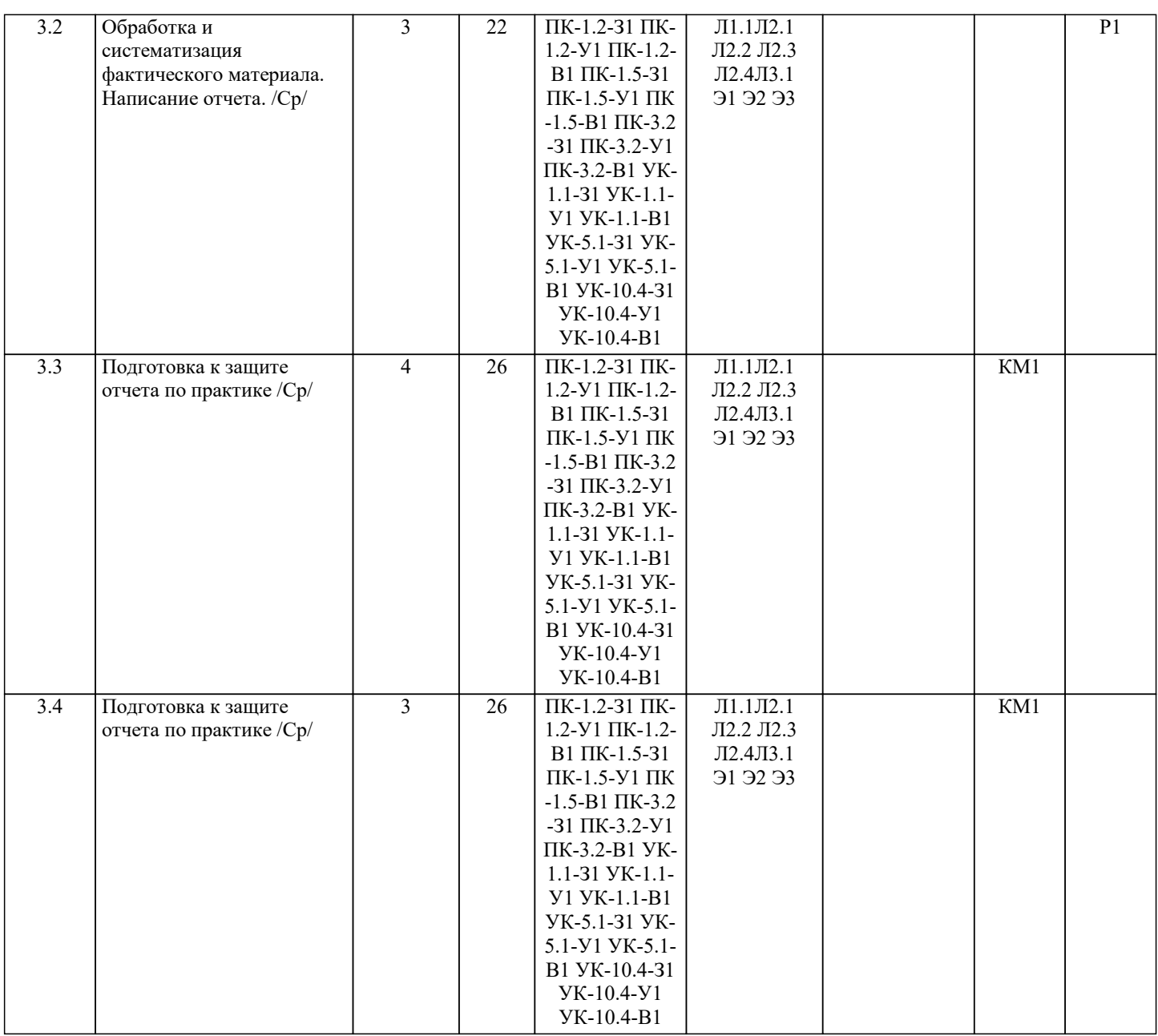

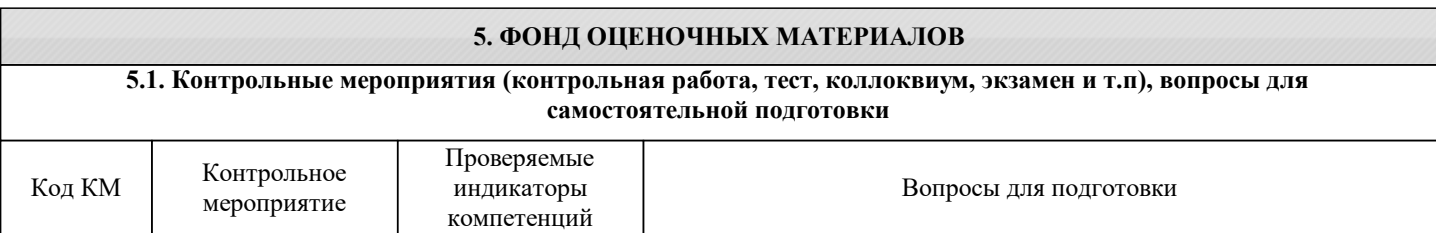

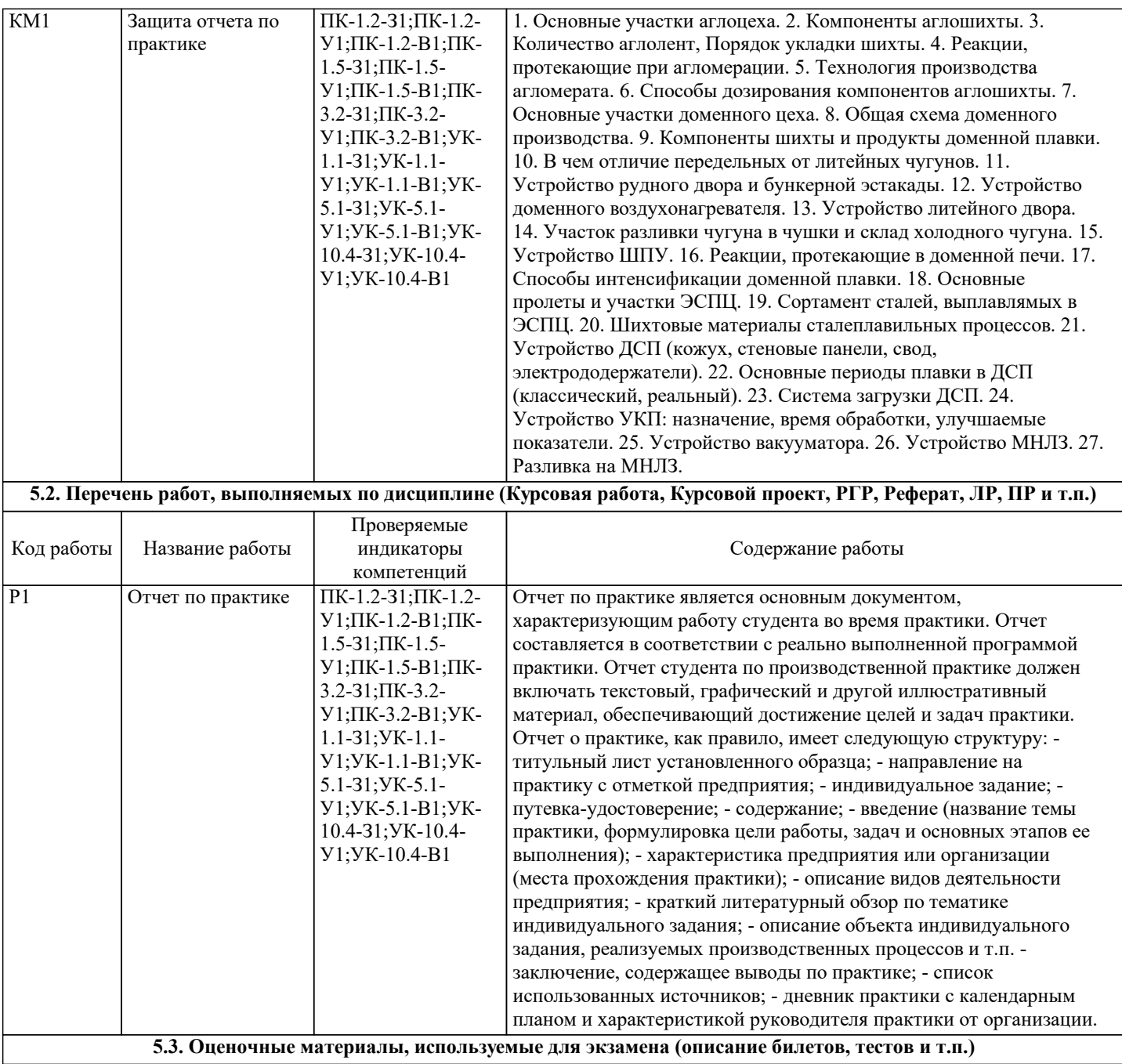

Оценочные средства по практике включаю в себя:

- направление на практику с отметкой предприятия (организации).

- дневник прохождения практики, включающий индивидуальное задание, календарный план прохождения практики, и характеристику профессиональной деятельности обучающегося.

- отчет о прохождении практики;

- оценочные средства для промежуточной аттестации в виде перечня контрольных вопросов, раскрывающих содержательную часть отчета.

Промежуточная аттестация по результатам производственной практики проводится на основании отчета по практике, который должен включать: направление на практику с отметкой предприятия (организации), отчет по практике, выполненный в соответствии с индивидуальным заданием и дневник практики установленного образца с заполненным календарным планом и характеристикой профессиональной деятельности обучающегося от руководителя практики с производства.

Подготовленный отчет по практике сдается на проверку руководителю (на выпускающую кафедру), по результатам которой допускается до защиты или возвращается на доработку. Защита отчета по практике проводится соответствии с расписанием в последний рабочий день практики. Защита отчета по практике проводится в форме обсуждения проблемы темы с руководителем практики (очно или посредством видеоконференцсвязи при дистанционной форме обучения). По результатам защиты отчета по практике выставляется дифференцированная оценка.

#### **5.4. Методика оценки освоения дисциплины (модуля, практики. НИР)**

По итогам выполнения индивидуального задания на практику руководитель практики проводит промежуточную аттестацию на основании представленного отчета и защиты отчета о прохождении практики. Оценка результатов практики осуществляется по бальной системе («отлично», «хорошо», «удовлетворительно», «неудовлетворительно»). Критериями оценки являются результатов производственной практики являются:

- «отлично» - студент представил подробный, развёрнутый отчет о прохождении практики, в соответствии с индивидуальным заданием и календарным планом. Дневник прохождения практики содержит детальное описание выполненных видов деятельности и структурных подразделений предприятия. Уверенно отвечает на основные и дополнительные вопросы.

- «хорошо» - студент представил отчет о прохождении практики в соответствии с индивидуальным заданием и календарным планом. Дневник прохождения практики содержит требуемое описание выполненных видов деятельности и структурных подразделений предприятия. Отвечает на основные и дополнительные вопросы, допустив непринципиальные ошибки.

- «удовлетворительно» - студент представил отчет о прохождении практики, в котором есть несоответствие индивидуальным заданием и календарным планом. Дневник прохождения практики содержит не достаточно полное описание выполненных видов деятельности и структурных подразделений предприятия. Отвечает основные и дополнительные вопросы в целом правильно, допустив непринципиальные ошибки. После замечаний преподавателя исправляет допущенные ошибки.

- «неудовлетворительно» - отчет о прохождении практики неполный, выявлено несоответствие индивидуальному заданию и календарному плану. Дневник прохождения практики содержит серьезные пробелы. Испытывает серьезные затруднения при формулировании ответов на вопросы, допускает принципиальные ошибки. После замечаний преподавателя не может адекватно откорректировать свои ответы.

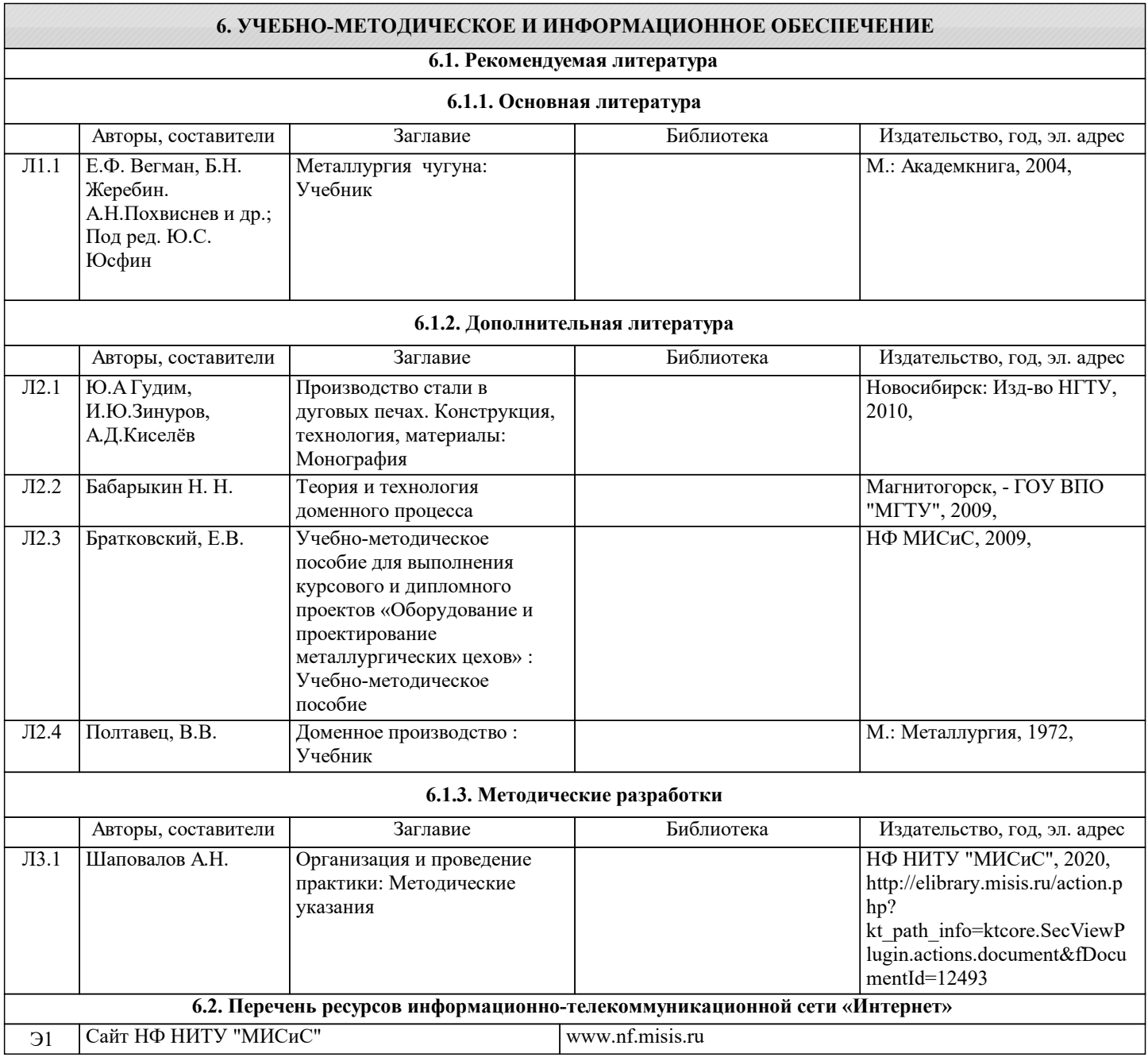

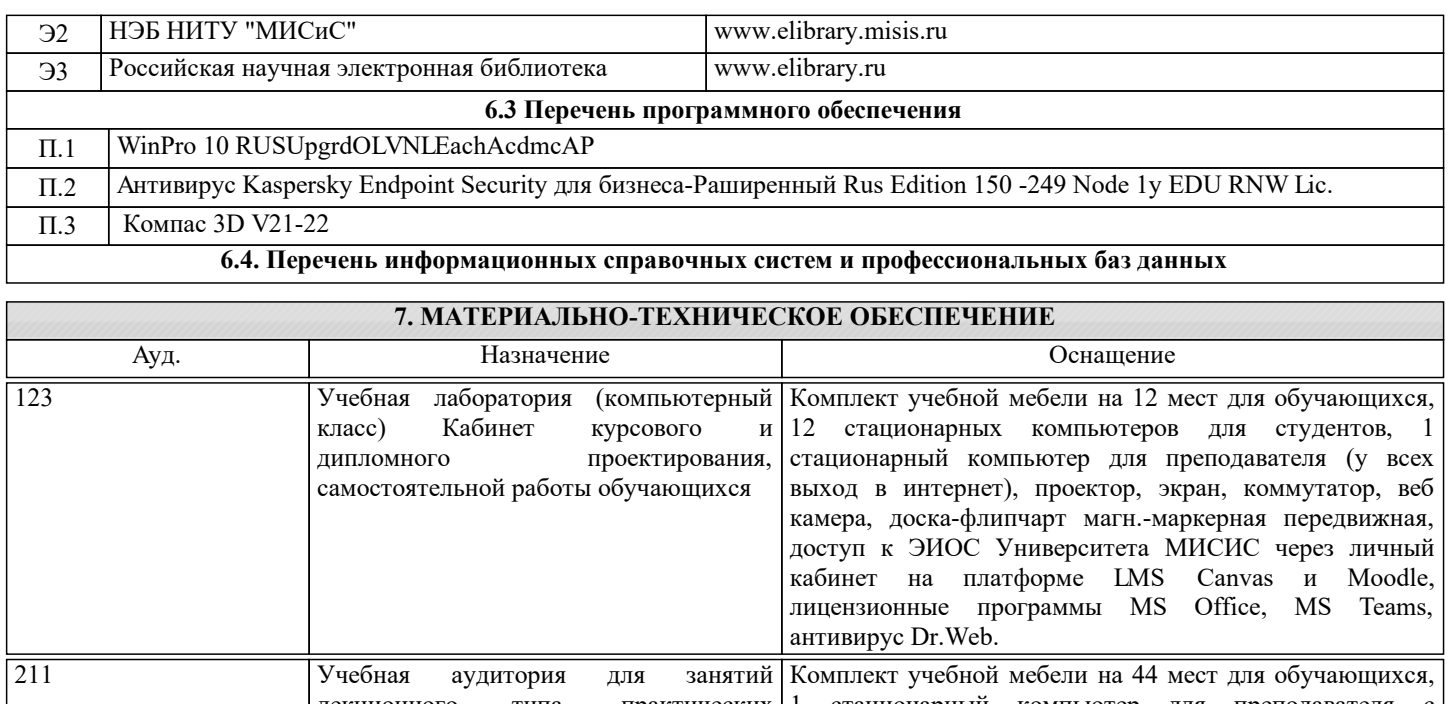

лекционного типа, практических 1 стационарный компьютер для преподавателя с занятий выходом в интернет, проектор, экран настенный, доска аудиторная меловая, веб камера, колонки, лицензионные программы MS Office, MS Teams, антивирус Dr.Web.

### **8. МЕТОДИЧЕСКИЕ УКАЗАНИЯ ДЛЯ ОБУЧАЮЩИХСЯ, ТРЕБОВАНИЯ К ВНЕШНИМ БАЗАМ ПРАКТИК (НИР)**

Производственная практика предполагает самостоятельную работу студента в соответствии с индивидуальным заданием, консультации с руководителем от филиала и предприятия, в том числе с использованием электронной информационнообразовательной среды НИТУ «МИСиС» (ЭИОС), частью которой непосредственно предназначенной для осуществления образовательного процесса является Электронный образовательный ресурс LMS Canvas. Рекомендации по успешному освоению курса в традиционной форме.

В период прохождения практики студенты должны выполнить все пункты индивидуального задания, собрать данные для написания отчета по практике.

По прибытии на предприятие (место проведения практики) студенты проходят вводный инструктаж по правилам внутреннего распорядка, режиму и промышленной безопасности на предприятии, обязательство выполнения которых студенты подтверждают росписью в соответствующем журнале, получают пропуска на территорию предприятия. С первых же дней студенты должны быть включены в общий ритм работы предприятия. Работа практикантов контролируется руководителями практики от предприятия, учреждения или организации (далее − руководитель практики

от принимающей организации) и руководителями университета в соответствии с установленной системой на данном предприятии.

Основной формой проведения практики является самостоятельное выполнение студентами индивидуального задания на практику и требований программы производственной практики. Предусматривается проведение отдельных теоретических занятий, производственных экскурсий, самостоятельное изучение студентами предоставленной им нормативной и технической литературы. Основными методами изучения производства является личное наблюдение, экспертные оценки по опросам специалистов, ознакомление с нормативно-технической документацией, выполнение индивидуального задания, работа дублером и т.д.

Студент имеет право в установленном на предприятии порядке пользоваться литературой, технической документацией и другими материалами по программе практики, имеющимися на предприятии. Студенты должны стремиться приобщаться к изобретательской и рационализаторской работе, ведущимся на предприятии научным исследованиям, участвовать в общественной жизни предприятия.

Промежуточная аттестация по результатам производственной практики проводится на основании отчета по практике, который должен включать: направление на практику с отметкой предприятия (организации, отчет по практике, выполненный в соответствии с индивидуальным заданием и дневник практики установленного образца с заполненным календарным планом и характеристикой профессиональной деятельности обучающегося от руководителя практики с производства.

Подготовленный отчет по производственной практике сдается на проверку руководителю (на выпускающую кафедру), по результатам которой допускается до защиты или возвращается на доработку. Защита отчета по практике проводится соответствии с расписанием в последний рабочий день практики. Защита отчета по практике проводится в форме обсуждения проблемы темы с руководителем практики (очно или посредством видеоконференцсвязи при дистанционной форме обучения). По результатам аттестации выставляется дифференцированная оценка.

Рекомендации по производственной практике в дистанционной форме посредством электронной информационнообразовательной среды НИТУ «МИСиС» (ЭИОС), частью которой непосредственно предназначенной для осуществления образовательного процесса является Электронный образовательный ресурс LMS Canvas.

LMS Canvas используется преимущественно для асинхронного взаимодействия между участниками образовательного процесса посредством сети «Интернет».

Чтобы эффективно использовать возможности LMS Canvas нужно:

1) зарегистрироваться на курс, для чего следует перейти по ссылке, выдаваемой сотрудниками деканата или

преподавателем. Логин и пароль для регистрации и работе с курсом совпадает с логином и паролем от личного кабинета НИТУ МИСиС;

2)в рубрике «В начало» ознакомиться с содержанием курса, вопросами для самостоятельной подготовки, условиями допуска к аттестации, формой промежуточной аттестации (зачет/экзамен), критериями оценивания и др.;

3)в рубрике «Модули», заходя в соответствующие разделы изучать учебные материалы, размещенные преподавателем. В т.ч. пользоваться литературой, рекомендованной преподавателем, переходя по ссылкам;

4)в рубрике «Библиотека» возможно подбирать для выполнения письменных работ (контрольные, домашние работы,

курсовые работы/проекты) литературу, размещенную в ЭБС НИТУ «МИСиС;

5)в рубрике «Задания» нужно ознакомиться с индивидуальным заданием на КНИР, сроками сдачи, критериями оценки. В установленные сроки выполнить работу(ы), подгрузить здесь же для проверки. Если работа содержит рисунки, формулы, то с целью сохранения форматирования ее нужно подгружать в pdf формате.

6)в рубрике «Оценки» отслеживать свою успеваемость;

8)в рубрике «Объявления» читать объявления, размещаемые преподавателем, давать обратную связь;

9)в рубрике «Обсуждения» создавать обсуждения и участвовать в них (обсуждаются общие моменты, вызывающие вопросы у большинства группы). Данная рубрика также может быть использована для взаимной проверки.

Преимущественно для синхронного взаимодействия между участниками образовательного процесса посредством сети «Интернет» используется система видеоконференцсвязи Microsoft Teams (MS Teams) или Zoom. Вариант используемой системы ВКС указывает преподаватель. Чтобы полноценно использовать его возможности нужно установить приложение ВКС на персональный компьютер и/или телефон. Старостам нужно создать группу в MS Teams или получить идентификационный номер конференции в Zoom. Система ВКС позволяет:

- слушать лекции;

- работать на практических занятиях;

- быть на связи с преподавателем, задавая ему вопросы или отвечая на его вопросы в общем чате.

При проведении занятий в дистанционном синхронном формате нужно всегда работать с включенной камерой.

Исключение – если преподаватель попросит отключить камеры и микрофоны в связи с большими помехами. На аватарках должны быть исключительно деловые фото.